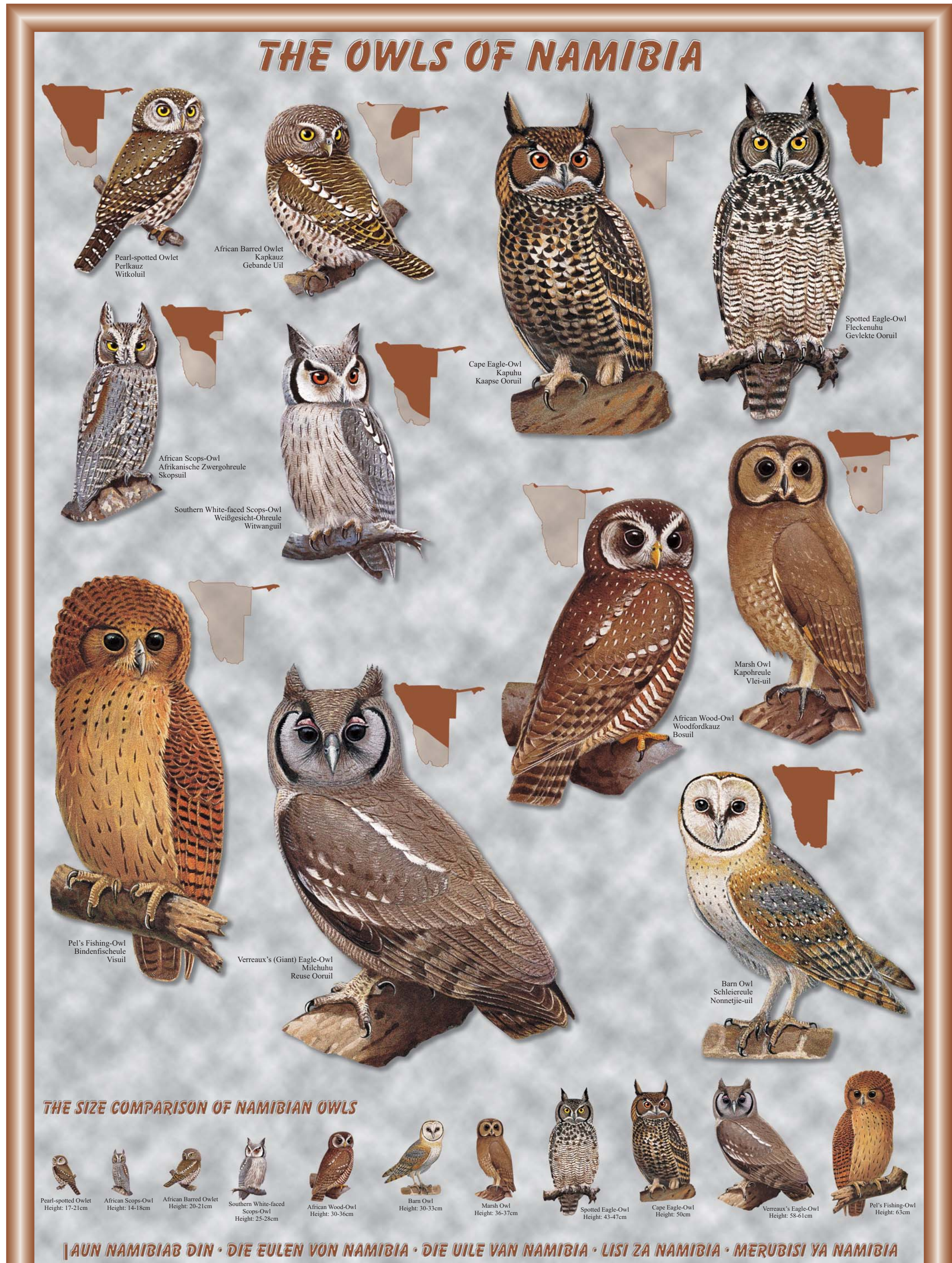

OMAHWIYU GANAMIBIA • OMAXUVI ANAMIBIA • OVISIWI VYANAMIBIA • VAKAKURU VANAMIBIA

Photos of the Graeme Arnott's illustrations by Peter Steyn, Steyn, Peter. 1982. *Birds of Prey of Southern Africa*, Cape Town, SA<br>Design: Dirk Heinrich Photo Library - Distribution maps by: Directorate Scientific Services

 $\oslash$ 

**GO GREEN**